# Vektorski modeli i kointegracija

Nataša Martinović

24. maj 2019

Kada radimo sa vremenskim serijama često nam je potrebno više od jedne promenljive. U ekonomiji npr. devizni kurs posmatramo za različite valute ili u meteorologiji posmatramo istovremeno temperaturu, vazdušni pritisak, vlaˇznost vazduha. Razmotri´cemo modele vremenskih serija koji su pogodni za vremenske serije sa više promenljivih. Proširićemo osnovne autoregresivne modele na vektorske autoregresivne modele, koji imaju više od jedne zavisne promenljive i pogleda´cemo metode za fitovanje takvih modela. Posmatraćemo serije zvane kointegrisane serije koje imaju stohastički trend i odgovaraju´ce statistiˇcke testove za detekciju kointegracije. S obzirom da promenljive merene u vremenu često imaju slične osobine, regresija se može koristiti da poveže date promenljive. Međutim, prvo moramo razmotriti problem pre nego što pređemo na određivanje modela.

#### 1 Lažna regresija

Uobičajeno je da se koristi regresija da bi se odredio odnos između dve ili više promenljivih, takođe tražimo prediktor koji ili direktno uzrokuje odgovor ili daje verovatno fiziˇcko objaˇsnjenje. Kod vremenskih serija treba biti obazriv pre pripisivanja uzročne veze, jer nekada one zavise od nekog opˇsteg faktora. Npr. potroˇsnja elektriˇcne energije u Australiji i proizvodnja ˇcokolade imaju rastu´ci trend zbog porasta Australijske populacije, ali nisu međusobno povezane, tj. promene jedne ne utiču na drugu.

```
> cbe <− read.delim("C:\\Users\\Dusan\\Downloads\\1550577090−70−cbe.txt"
> Elec.ts \lt ts (cbe[, 3], start = 1958, freq = 12)
> Choc ts \lt ts (cbe[, 1], start = 1958, freq = 12)
> plot (as. vector (aggregate (Choc. ts)), as. vector (aggrega
te ( Elec . ts ) )> cor ( \arg\!mathrm{regate}\left(\mathrm{Choc}\,.\,\mathrm{ts}\,\right), \ \ \mathrm{aggregate}\left(\,\mathrm{Elec}\,.\,\mathrm{ts}\,\right))[1] 0.9580461
```
Visoka korelacija od 0.96 i grafik raspršivanja ne ukazuju da su električna energija i proizvodnja čokolade povezane. Naprotiv, verovatnije je da povećanje australijske populacije utiče na rastući trend obe promenljive. Mada možemo uklopiti regresiju jedne promenljive kao linearnu funkciju druge sa dodatnom sluˇcajnom komponentom, takve regresije se nazivaju lažne zbog nedostatka uzročne veze. U ovom slučaju, bilo bi mnogo bolje uklopiti promenljive u odnosu na australijsku populaciju.

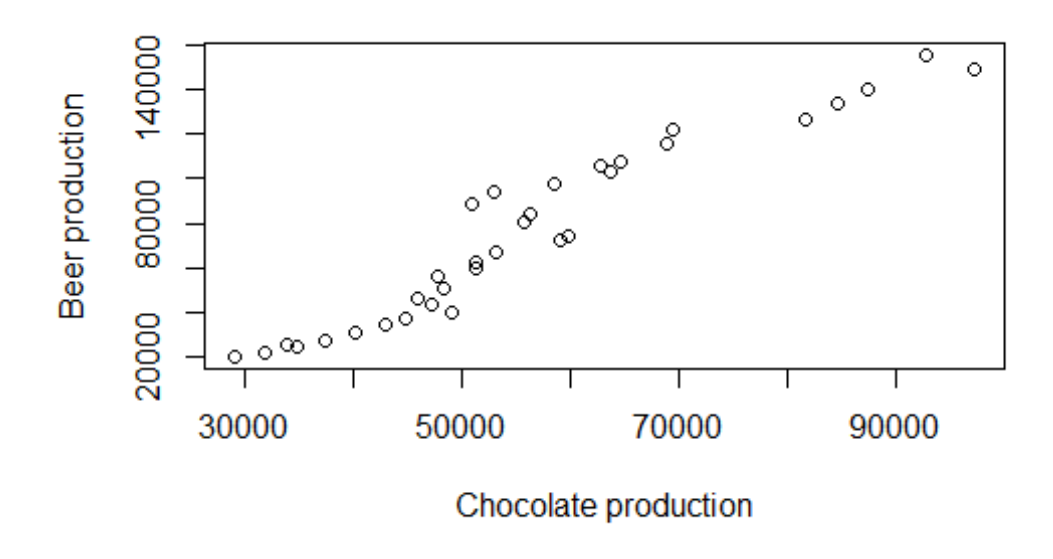

Slika 1: Godišnja proizvodnja čokolade i piva

Termin lažna regresija se takođe koristi kada obe promenljive imaju slučajan trend. Stohastički trendovi su odlika ARIMA procesa sa jediničnim korenom. Ilustrovaćemo simuliranjem dva slučajna lutanja.

```
> set seed (10); x < - rnorm (100); y < - rnorm (100)
> for (i in 2:100) {
+ x[i] \leftarrow x[i-1] + \text{norm}(1)+ y[i] \leftarrow y[i-1] + \text{norm}(1)> \mathrm{plot}\left( x \, , \, y\right)> cor(x, y)
[1] 0.9039082
```
Ovaj kod se može ponavljati za različite vrednosti seed-a, mada ňećemo uvek primetiti lažnu korelaciju. Izabrali smo set.seed od 10 da bismo pružili primer jake korelacije. Grafik raspršivanja pokazuje kako dve nezavisne vremenske serije mogu izgedati povezano kada svaka od njih ima stohastički trend.

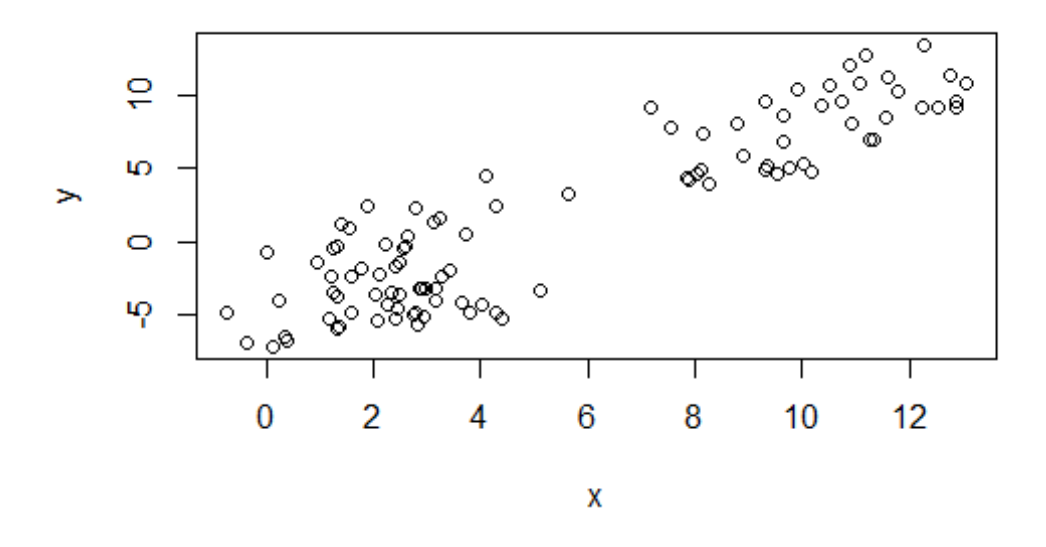

Slika 2: Dva nezavisna slučajna lutanja

Stohastički trendovi su uobičajni u ekonomskim serijama i potrebno je biti pažljiv kada pokušavamo da odredimo bilo kakvu povezanost između komponenti višedimenzionih ekonomskih serija.Može se desiti da je veza opravdana čak i kada se u seriji pojavljuju stohastički trendovi, jer dve serije mogu biti povezane zajedničkim stohastičkim trendom. Posmatrajmo serije dnevnog kursa za britansku funtu, evro i novozelandski dolar, u odnosu na američki dolar, za period od Januara 2004. do Decembra 2007. Na slici 3 vidimo da grafici korelograma diferenciranih UK i EU serija, ukazuju na to da se oba kursa mogu dobro aproksimirati slučajnim kretanjem, dok grafik raspršivanja kursa pokazuje snažnu lineranu povezanost, koja je podržana visokom korelacijom od 0.95. S obzirom da je Ujedinjeno kraljevstvo član Evropske ekonomske unije (EEC), svaka promena evra utiče na promenu britanske funte, pa postoji verovatnoća da su fluktuacije zajedničke za oba kursa, specijalno ove serije dele zajedniˇcki stohastiˇcki trend. Detaljnije ´cemo razmatrati ovaj fenomen u delu o kointegraciji.

```
> xrates<- read.csv("C:\\Users\\Dusan\\Downloads\\us_rates.txt", sep="'
> xrates [1:3],
```
UK NZ EU 1 0.55834 1.5168 0.79419 2 0.55288 1.4884 0.78860 3 0.54803 1.4885 0.78284

```
> \text{acf}(\text{diff}(\text{xrates} \text{SUK}))> \text{acf}(\text{diff}(\text{xrates} \& \text{EU}) )> plot (xrates VK, xrates EU, pch = 4)
> cor (xratesUK, xratesEU)
[1] 0.9462121
```
## 2 Testovi jediničnih korena

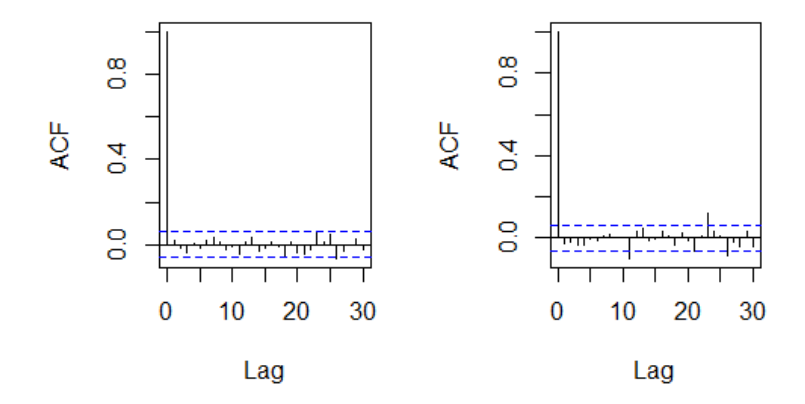

Slika 3: Grafici diferenciranih serija: levo britanska funta, desno evro

Kada ispitujemo bilo koju vezu izmedu vremenskih serija, trebalo bi da proverimo da li su modeli vremenskih serija koji sadrže jedinične korene odgovarajući. Ako jesu, treba da odlučimo da li sadrže ili ne sadrže zajednički stohastički trend. Prvi korak je da na osnovu korelograma diferencirane serije proverimo koliko dobro serija može biti aproksimirana slučajnim lutanjem. Iako ovo moˇze funkcionisati za sluˇcajna lutanja, videli smo ranije da su stohastički trendovi odlike svake serije sa  $B = 1$  rešenjem karakteristične jednačine, što uključuje neke komplikovanije ARIMA procese.

Diki i Fuler su razvili test gde je nulta hipoteza  $\alpha = 1$  protiv alternativne hipoteze da je  $\alpha < 1$  za model  $x_t = \alpha x_{t-1} + u_t$ , gde je  $u_t$  beli šum. Opštiji test koji je poznat kao uve´can Diki-Fulerov test dozvoljava da diferencirana serija  $u_t$  bude bilo koji stacionaran proces, a ne samo beli šum i aproksimira stacionarne procesa sa AR procesima. Metod je implementiran u R-u kao adf.test u okviru tseries biblioteke.

 $>$  library (tseries)  $> adf. test(x)$ 

#### Augmented Dickey–Fuller Test

data: x Dickey–Fuller =  $-2.2343$ , Lag order = 4, p–value = 0.4796 alternative hypothesis: stationary

Rezultat nije iznenađujuć jer bismo očekivali da samo 5% simuliranog slučajnog lutanja obezbedi dokaze protiv nulte hipoteze jediničnih korena na nivou 5%. Međutim kada testiramo fizičku vremensku seriju, a ne realizaciju poznatog modela, ne bismo smeli da zbog nedostatka dokaza protiv hipoteze, prihvatimo nultu hipotezu. Rezultate testa bi trebalo tumačiti pažljivo, uzimajući u obzir dužinu vremenske serije, koja nam određuje moć testa i opˇsti konteks. Ekonomisti favorizuju nultu hipotezu jediniˇcnih korena jer se mnoge finansijske vremenske serije bolje aproksimiraju sluˇcajnim lutanjem nego stacionarnim procesima.

Alternativa uvećanom Diki-Fuler testu je Filips-Peron test, implementiran u R-u kao pp.test. Razlika izmedu ova dva testa je sto Filips-Peron direktno procenjuje autokorelaciju stacionarnog procesa  $u_t$ , ne pretpostavlja AR aproksimaciju. Iz tog razloga se Filipis-Peron smatra semi-parametarskim testom. Kritične vrednosti test statistike su ili zasnovane na asimptotskoj teoriji ili izračunate iz obimnih simulacija. Nema razloga za odbacivanje nulte hipoteze, pa zaključujemo da britanska funta i evro verovatno sadrže jedinične korene.

 $>$  pp. test (xrates  $V$ K)

Phillips –Perron Unit Root Test

```
data : xrates$UK
Dickey-Fuller Z( alpha) = -10.554, Truncation lag parame
ter = 7, p-value = 0.521
alternative hypothesis: stationary
> pp. test (xrates EU)
```
Phillips –Perron Unit Root Test

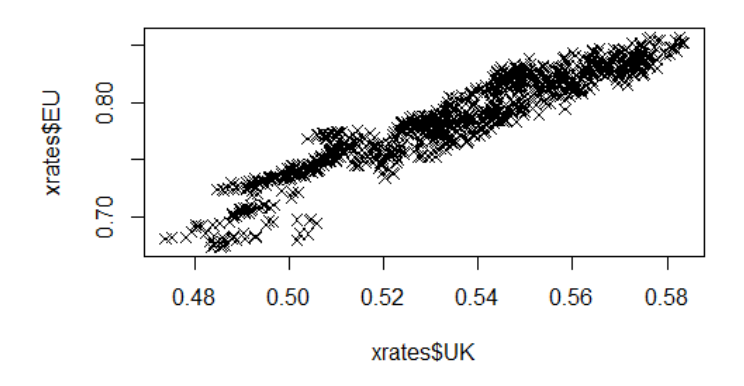

Slika 4: Grafik raspršivanja kurseva britanske funte i evra u odnosu na američki dolar

```
data: xrates$EU
Dickey–Fuller Z(alpha) = −6.812, Truncation lag parameter
= 7, p-value = 0.7297alternative hypothesis: stationary
```
# 3 Kointegracija

#### 3.1 Definicija

Mnoge višedimenzione vremenske serije su visoko korelisane u vremenu. U ranijem primeru smo videli da su kursevi evra i britanske funte visoko korelisani. To se objašnjava velikom povezanošću privrede Evropske unije i Velike Britanije sa privredom Sjedinjenih Američkih država. Drugi primer je visoka korelacija između potrošnje električne energije i proizvodnje čokolade u Australiji, što se može opravdati porastom broja stanovnika u Austaliji pre nego nekom uzročnom vezom. Dodatno, pokazali smo da dve serije koje su nezavisne i sadrže jedinične korene mogu pokazati linearnu vezu zbog sličnosti sluˇcajnog lutanja tokom trajanja vremenske serije i tvrdili smo da bi takva korelacija bila lažna. Međutim, kao što je pokazano u analizi kurseva evra i britanske funte, moguće je da dve serije sadrže jedinični koren i da budu povezane. Takve serije se nazivaju kointegrisane. U sluˇcaju kurseva, stohastički trend u američkoj ekonomiji tokom perioda kada je evropska ekonomija relativno stabilna će uticati na zajednički stohastički trend britanske funte i evra. Sada možemo zapisati preciznu definiciju kointegracije.

Dve nestacionarne vremenske serije  $\{x_t\}$  i  $\{y_t\}$  su kointegrisane ako je linearna kombinacija  $ax_t+by_t$ , gde su  $a$  i  $b$  konstante, stacionarna vremenska serija.

Ovo je promenilo naˇcin posmatranja vremenskih serija. Zaˇsto? Zato što se mnoge vremenske serije ponašaju tako. Ako su dve ili više serija kointegrisane, one dugoročno gledano, moraju biti u ravnoteži. Ipak, serije mogu odudarati ako se posmatra kraći period. Neki primeri su kointegracija izmedu prihoda i rashoda u modelima stalnog dohotka, zatim u modelima potraˇznje novca kointegracija izmedu novca, prihoda, cena i kamatne stope, u modelima rasta kointegracija između prihoda, potrošnje i ulaganja.

Kointegracija je zanimljiv koncept koji je privukao dosta pažnje u različitim naučnim poljima.Teorija kointegracije je inovacija u oblasti teorijske ekonometrije koja je zainteresovala mnoge ekonomiste u poslednjih 20 godina. Kliv Grendžer je 2003. godine primio Nobelovu nagradu za metode analize vremenskih serija sa zajedničkim trendovima. Ima dosta primena, na primer daje teorijsko objašnjenje za "trgovanje parovima" (situacija kada kupujemo istovremeno par odredenih hartija od vrednosti koje su u korelaciji). Međutim kointegracija ima i mane. Jedna od njih je što ne uzima u obzir stopu dostizanja dugoročne ravnoteže.

Uzećemo za primer slučajno lutanje  $\{\mu_t\}$  dato sa  $\mu_t = \mu_{t-1} + w_t$ , gde je  $\{w_t\}$  beli šum, a  $\{x_t\}$  i  $\{y_t\}$  dve serije date sa  $x_t = \mu_t + w_{x,t}$  i  $y_t = \mu_t + w_{y,t}$ , gde su  $\{w_{x,t}\}\$ i  $\{w_{y,t}\}\$  nezavisni beli šumovi. Obe serije su nestacionarne, ali njihova razlika  $\{x_t - y_t\}$  je stacionarna jer je ona linearna kombinacija belih šumova. Dakle, linearna kombinacija  $\{x_t\}$  i  $\{y_t\}$  za  $a = 1$  i  $b = -1$ daje stacionarnu seriju  $\{w_{x,t} - w_{y,t}\}$ . Stoga,  $\{x_t\}$  i  $\{y_t\}$  su kointegrisane i dele stohastički trend  $\{\mu_t\}$ . U R-u se kointegracija može ispitati korišćenjem Filips-Ularis testa koji je implementiran u funkciju po.test koja se nalazu u biblioteci tseries. Funkcija zahteva da je serija zadata u matričnom obliku. Nulta hipoteza je da serije nisu kointegrisane. Kao primer, simulira´cemo dve kointegrisane serije x i y koje dele stohastički trend  $\mu$  i testiraćemo kointegraciju korišćenjem po.test.

>> 
$$
x \le y \le -
$$
 mu  $\le -$  rep(0, 1000)  
> for (i in 2:1000) mu[i]  $\le -$  mu[i - 1] + rnorm(1)  
>  $x \le -$  mu + rnorm(1000)  
>  $y \le -$  mu + rnorm(1000)  
> adf. test(x) \$p. value

```
[1] 0.7866286
> adf. test(y)$p. value
[1] 0.7592351
> po. test (cbind (x, y))
```
Phillips – Ouliaris Cointegration Test

```
data: cbind (x, y)Phillips -Ouliaris demeaned = -1028.6, Truncation lag pa
rameter = 9, p-value = 0.01
```
U primeru iznad, zakljuˇcak adf.test-a je da se prihvati nulta hipoteza da serija ima jedinične korene. po.test daje dokaz da su serije kointegrisane, jer se ne prihvata nulta hipoteza sa nivoom značajnosti 0.01.

#### 4 Serija deviznih kurseva

Sledećim kodom data je analiza serije kurseva britanske funte i evra. Filips-Ularis test daje da su serije kointegrisane što opravdava korišćenje regresionog modela. Reziduali regresionog modela se zatim uklapaju u ARIMA model. Funkcija ar se koristi da pronađe najbolji red AR procesa. Možemo ispitati adekvatnost našeg kointegrisanog modela koristeći R da uklopimo reziduale u neki ARIMA proces. Najbolji ARIMA model ima  $d = 0$  što znači da je serija ve´c stacionarna, a time su i serije kointegrisane.

```
> po. test (cbind (xrates UK, xrates EU))
```
Phillips – Ouliaris Cointegration Test

```
data : cbind ( xrates$UK , xrates$EU )
Phillips -Ouliaris demeaned = -21.662, Truncation lag p
\text{arameter} = 10, p-value = 0.04118
> ukeu . lm <− lm ( xrates$UK ˜ xrates$EU )
```

```
> ukeu.res \leq resid (ukeu.lm)
> ukeu.res.ar \leq ar (ukeu.res)
> ukeu.res.ar$order
\lceil 1 \rceil 3
```
 $> AIC( \text{arima}(\text{ukeu} \cdot \text{res} , \text{order} = c(3, 0, 0)))$  $[1]$  -9886.26  $> AIC( \operatorname{arima}(\text{ukeu}.\text{res} \ , \ \text{order} = c(2, 0, 0)))$  $[1]$   $-9886.157$  $>$  AIC( $\text{arima}(\text{ukeu} \cdot \text{res} , \text{ order} = c(1, 0, 0)))$  $\begin{bmatrix} 1 \end{bmatrix}$  -9879.82  $> AIC( \operatorname{arima}(\text{ukeu} \cdot \text{res} , \text{ order} = c(1, 1, 0)))$  $[1]$   $-9875.723$ 

Ako uporedimo AIC za AR(2) i AR(3), jasno je mala razlika pa bi i AR(2) bio zadovoljavajući. Primer iznad, takođe, pokazuje da AR model odgovara bolje nego ARIMA(1,1,0), pa se reziduali mogu smatrati stacionarnim. Ovo se slaˇze sa Filips-Ularis testom, jer su reziduali, koji su dobijeni iz linearne kombinacije dva kursa dobijena iz regresionog modela, realizacije stacionarnog procesa.

#### 5 Kointegracija vektora

Posmatrajmo dve serije  $y_{1,t}$  i  $y_{2,t}$  koje su tipa I(1) (jednim diferenciranjem postaju stacionarne).

Neka  $y_1$  i  $y_2$  označavaju vektore dimenzije T.

$$
y_1 = \begin{bmatrix} y_{1,1} \\ y_{1,2} \\ \vdots \\ y_{1,T} \end{bmatrix} \qquad y_2 = \begin{bmatrix} y_{1,1} \\ y_{1,2} \\ \vdots \\ y_{1,T} \end{bmatrix}
$$

Serije  $y_{1,t}$  i  $y_{2,t}$  su kointegrisane ako postoji vektor  $\eta \equiv (1, \eta_2)$ , takav da su  $y_{1,t}$  i  $y_{2,t}$  u ravnoteži:

$$
[y_1y_2]\eta \equiv y_1 - \eta_2y_2 = 0
$$

 $\eta$  se naziva vekor kointegracije. Očigledno nije jedinstven. Veza kointegracije:

$$
Y\eta=X\beta
$$

 $Y = [y_1 \ y_2]$ X-nestohastička matrica Veza  $[y_1\ y_2]\eta = 0$  neće važiti za svako t.

Greška ravnoteže:  $\nu = y_t' \eta - x_t' \beta$  U opštem slučaju  $Y = [y_1 \ y_2 \ ... \ y_m],$ m serija $\ y_{1,t} \ y_{2,t} \ ... \ y_{m,t}$ su kointegrisane ako postoji vektor $\eta$ takav da je greška ravnoteže  $\nu_t$  stacionarna serija.

#### 6 Dvodimenzioni i višedimenzioni beli šum

Dve serije  $\{w_{x,t}\}\$ i  $\{w_{y,t}\}\$ su dvodimenzioni beli šum ako su stacionarne i njihova kros-kovarijacija  $\gamma_{xy}(k) = Cov(w_{x,t}, w_{y,t+k})$  zadovoljava

$$
\gamma_{xx}(k) = \gamma_{yy}(k) = \gamma_{xy}(k) = 0, \text{ za sve } k \neq 0
$$

U jednačini iznad  $\gamma_{xx}(0) = \gamma_{yy}(0) = 1$ , a  $\gamma_{xy}(0)$  može biti 0, ali i ne mora. Stoga, dvodimenzione serije  $\{w_{x,t}\}\$ i  $\{w_{y,t}\}$  se mogu smatrati za bele šumove kada se posmatraju odvojeno, ali kada se posmatraju kao par mogu biti kros-korelisani sa zadrškom 0.

Definicija dvodimenzionog belog šuma se sada lako može proširiti na višedimenzioni slučaj. Neka je  $\gamma_{ij}(k) = Cov(w_{i,t}, w_{j,t+k})$  kros-kovarijacija između serija  $\{w_{i,t}\}\$ i  $\{w_{j,t}\}(i,j=1,...,n)$ . Tada stacionarne serije  $\{w_{1,t}\}\$ ,  ${w_{2,t}}, ..., {w_{n,t}}$  zajedno čine višedimenzioni beli šum ako je svaka od njih beli šum i za svaki par serija  $(i \neq j)$  važi  $\gamma_{ij}(k) = 0$  za sve  $k \neq 0$ .

Višedimenzioni Gausov beli šum može simulirati pomoću funkcije rmvnorm iz biblioteke mvtnorm. Kao ulazni parametar funkcija može primiti očekivanje i matricu kovarijacije, dimenzije ulazne matrice određuju dimenzije izlazne matrice. U narednom primeru, matrica kovarijacije je  $2 \times 2$ , te će izlazna promenljiva  $x$  biti dvodimenziona sa 1000 simuliranih belih šumova u obema kolonama. Odabrana je proizvoljna vrednost od 0.8 za ilustraciju primene funkcije.

```
> library (mytnorm)
> cov.mat \leq matrix (c(1, 0.8, 0.8, 1), nr = 2)> w < rmvnorm (1000, sigma = cov.mat)
> cov (w)
           \lceil, 1 \rceil, 2 ]
[1, 0.9987307 \ \ 0.8044953[2, 0.8044953, 1.0103337]> wx \lt\lt w[, 1]
> wy \lt w[, 2]
```
 $> \text{ccf}(\text{wx}, \text{wy}, \text{main} = \text{""})$ 

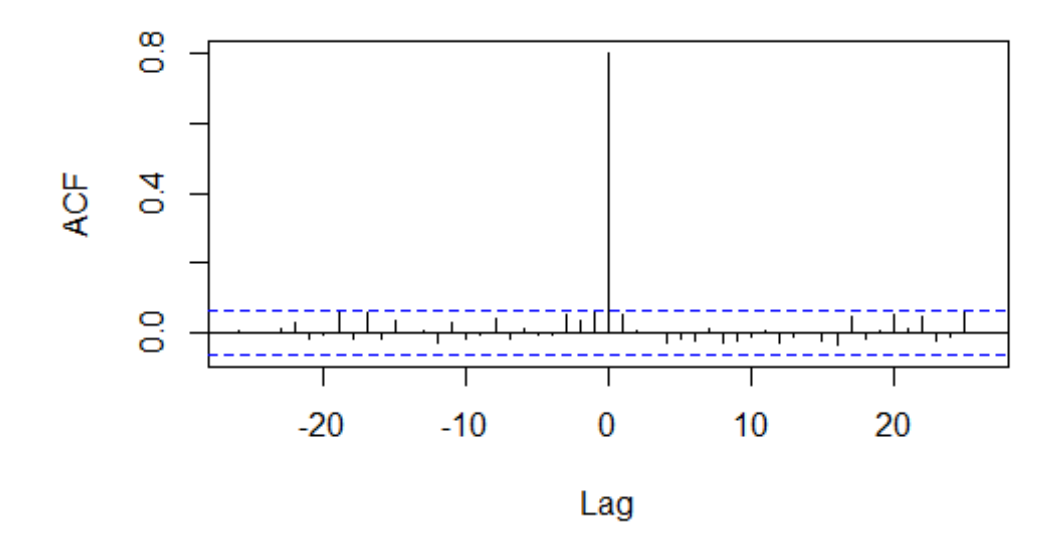

Slika 5: Kros-kovarijacija simuliranog dvodimenzionog Gausovog belog šuma

Definisali smo teorijske vrednosti kros-kovarijacije, zanima nas kako se računa njena ocena. Za dve vremenske serije  $\{x_t\}$  i  $\{y_t\}$  definišemo ocenu njihove kros-kovarijacije kao:

$$
c_k(x, y) = \frac{\sum_{t=1}^{n-k} (x_{t+k} - \bar{x})(y_t - \bar{y})}{n}.
$$

U R-u imamo ugrađenu funkciju ccf.U našem primeru funkcija ccf proverava da li su kros-kovaracije približno nula za ne-nula zadrške. Da bismo se uverili možemo pogledati grafike acf funkcija za obe kolone.

Jedna jednostavna primena dvodimenzionih i višedimenzionih belih šumova je metod "izbeljivanja" koji transformiše seriju da bi se ona ponašala poput belog šuma. Ovaj metod prethodi nekoj drugoj analizi, koja će davati bolji rezultat nakon primene ovog metoda. Odvojeni SARIMA modeli se uklapaju u višedimenzionu vremensku seriju, tako da reziduali dobijenog modela budu visedimezioni beli šum. SARIMA model se može koristiti za predviđanje svake vremenske serije, a višedimenzione simulacije se mogu dobiti dodavanjem višedimenzionog belog šuma prognozi. Metod funkcioniše dobro ako višedimenzione serije nemaju zajedničke stohastičke trendove i kros-korelaciona struktura je ograničena na grešku procesa.

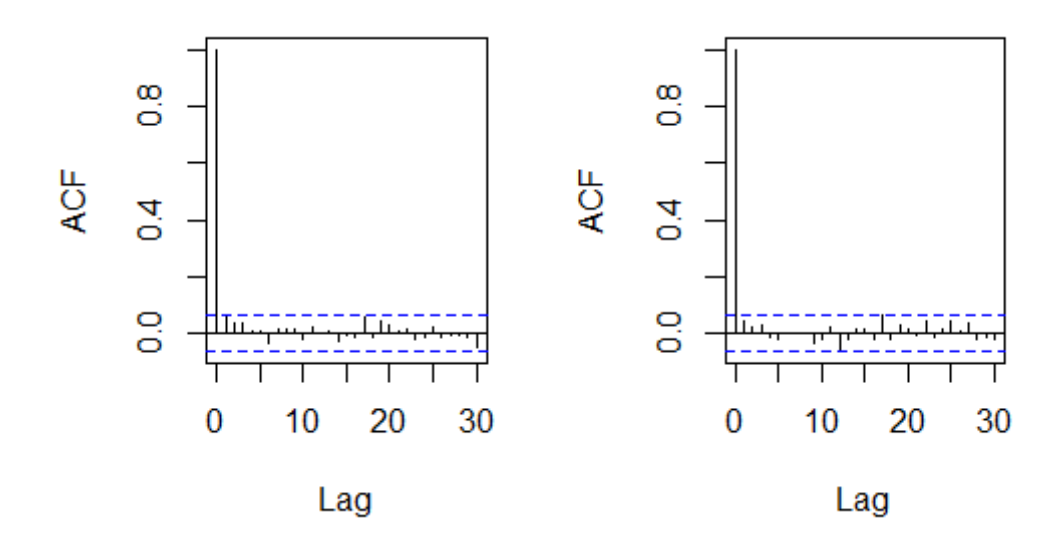

#### 7 Vektorski autoregresioni modeli

Do sada smo se sukcesivno upoznavali sa modelima vremenskih serija. Tako smo počeli od jednostavnijih kao što su MA i AR modeli, uopštili smo ih do ARMA modela, zatim nesezonskih i sezonskih ARIMA modela. Sada ´cemo priˇcu uopˇstiti u pogledu dimenzija vremenskih serija. Istovremeno ćemo posmatrati ponašanje dve ili više vremenskih serija. Na primer, svakog meseca beležimo kretanje cena, plata, deviznog kursa i proizvodnje. Interes nam je da konstruišemo višedimenzioni model koji će opisati kretanje i međusobne uticaje navedenih serija. U tom cilju se definišu višedimenzioni, odnosno vektorski ARIMA modeli. Pojmove koje smo uveli u analizi jedne vremenske serije ćemo proširiti tako da se odnose i na višedimenzione vremenske serije. Krenućemo od AR modela, prvo ćemo njih da proširimo do vektorskih AR modela, tj. VAR modela. Zatim ćemo da razmotrimo neke metode u R-u koje uklapaju ove modele.

Dve vremenske serije  $\{x_t\}$  i  $\{y_t\}$ , predstavljaju vektorski autoregresioni proces reda 1 (sto zapisujemo kao VAR(1)) ako

$$
x_t = \theta_{11} x_{t-1} + \theta_{12} y_{t-1} + w_{x,t}
$$

$$
y_t = \theta_{21} x_{t-1} + \theta_{22} y_{t-1} + w_{y,t}
$$

gde je  $\{w_{x,t}\}$  i  $\{w_{y,t}\}$  dvodimenzioni beli šum, a  $\theta_{ij}$  su parametri modela. Prethodne jednakosti se mogu zapisati pomoću matrica

$$
Z_t = \Theta Z_{t-1} + w_t
$$

gde su

$$
Z_t = \left(\begin{array}{c} x_t \\ y_t \end{array}\right) \Theta = \left(\begin{array}{cc} \theta_{11} & \theta_{12} \\ \theta_{21} & \theta_{22} \end{array}\right) w_t = \left(\begin{array}{c} w_{x,t} \\ w_{y,t} \end{array}\right)
$$

Koristeći operator kašnjenja

$$
(I - \Theta B)Z_t = \Theta(B)Z_t = w_t
$$

gde su  $\Theta$  matrični polinom reda 1 i I jedinična 2x2 matrica.

Dakle, došli smo do vektorskog AR modela reda 1 dimenzije 2. Na analogan način dolazimo do vektorskog AR modela reda p dimenzije 2, tj VAR(p) modela. U tom slučaju nam je  $\Theta$  matrični polinom reda p. Imamo AR modele za jednu i dve vremenske serije, sada nas zanimaju modeli za m vremenskih serija.  $VAR(p)$  modeli dimenzije m se definišu prethodnom matričnom jednakošću, pri čemu su I jedinična matrica dimenzija m x m, Θ polinom reda p kod kog su koeficijenati matrice dimenzija m x m,  $Z_t$  m x 1 matrica vremenskih serija i  $w_t$  vektorski beli šum. Analogno  $AR(p)$  modelima,  $VAR(p)$ modeli su stacionarni ukoliko su koreni determinante  $|\Theta(x)|$  po modulu veći od jedinice. Za VAR(1) modele determinanta je data sa

$$
\begin{vmatrix} 1 - \theta_{11}x & -\theta_{12}x \\ -\theta_{21}x & 1 - \theta_{22}x \end{vmatrix} = (1 - \theta_{11}x)(1 - \theta_{22}x) - \theta_{12}\theta_{21}x^2
$$

U ispitivanju stacionarnosti nam mogu pomoći ugrađene funkcije u R-u. Hoćemo da ispitamo module korena determinante. Koristićemo funkcije Mod i polyroot. Funkciji polyroot kao parametar prosledujemo vektor coeficijenata polinoma, a ona nam vraća vrednosti korena koje dalje prosleđujemo funkciji mod da nam vrati njihove module.

**Prime** 1. Dat je VAR(1) model sa matricom parametara 
$$
\Theta = \begin{pmatrix} 0.4 & 0.3 \\ 0.2 & 0.1 \end{pmatrix}
$$
.

Karakteristična jednačina je data sa

$$
\begin{vmatrix} 1 - 0.4x & -0.3x \\ -0.2x & 1 - 0.1x \end{vmatrix} = 1 - 0.5x - 0.02x^2
$$

Računamo module korena jednačine

```
> Mod(polyroot(c(1, -0.5, -0.02)))[1] 1.861407 26.861407
```
Možemo zaključiti da je model stacionaran, jer su moduli oba korena veći od jedinice. Parametre  $VAR(p)$  modela možemo proceniti koristeći funkciju ar u R-u. Ova funkcija uklapa seriju u najbolji VAR(p) model na osnovu najmanje vrednosti AIC.

**Primer 2.** Koristićemo rezultate od ranije da simuliramo dvodimenzioni beli  $\gamma$ sum i parametre stacionarnog VAR $(1)$  modela iz prethodnog primera. Zatim ´cemo pomo´cu funkcije ar da procenimo parametre modela.

```
> library(mvtnorm)
> cov.mat<-matrix(c(1,0.8,0.8,1), nrow = 2)
> cov.mat
     [,1] [,2][1,] 1.0 0.8
[2,] 0.8 1.0
> w<-rmvnorm(1000, sigma = cov.mat)
> cov(w)[ ,1] [ ,2][1,] 0.9857999 0.7993997
[2,] 0.7993997 1.0299262
> wx \left[ ,1 \right]> wy\le-w[,2]
> x<-y<-rep(0,1000)
> x[1]<-wx[1]> y[1]<-wy[1]> for(i in 2:1000){
+ x[i]<-0.4*x[i-1]+0.3*y[i-1]+wx[i]
+ y[i]<-0.2*x[i-1]+0.1*y[i-1]+wy[i]
+ }
> xy.ar < -ar(cbind(x,y))
```
> xy.ar\$ar[,,] x y x 0.4034320 0.28296901 y 0.2258033 0.08165518

Kao što smo očekivali procenjeni parametri su blizu stvarnih vrednosti parametara modela.

Ukoliko simulaciju ponovimo veliki broj puta sa različitim realizacijama belog šuma raspodela ocena parametara modela se može aproksimirati histogramom svih procena uključujući korelacije među njima. Ovaj princip se koristi za konstrukciju bootstrap intervala poverenja za parametre modela kada su oni procenjeni iz serije.

#### 7.1 US economic serija

US economic je kvartalna vremenska serija (1954-1987) dostupna u okviru tseries biblioteke. Uklapamo bruto društveni proizod (GNP) i realni novac (M1) u najbolji VAR model na osnovu najmanjih kvadrata.

```
> library(tseries)
> data(USeconomic)
> US.ar<-ar(cbind(GNP,M1),method = "ols", dmean = T, intercept = F)
> US.ar$ar
```
, , GNP

GNP M1 1 1.271812104 -0.03383385 2 -0.004229937 0.06353801 3 -0.267154022 -0.02858942

, , M1

```
GNP M1
1 1.1674655 1.5876695
2 -0.6941813 -0.4838919
3 -0.5103451 -0.1294549
```
> acf(US.ar\$res[-c(1:3),1]) > acf(US.ar\$res[-c(1:3),2])

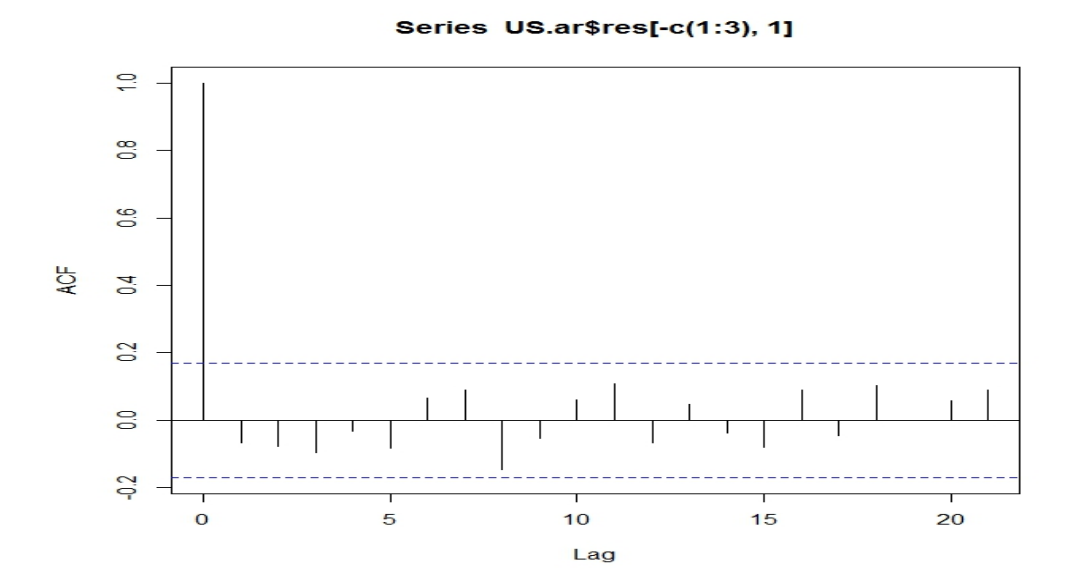

Slika 6: Korelogram reziduala modela VAR(3) u koji smo uklopili GNP

Vidimo da je najbolji VAR model reda 3. Korelogram serije reziduala pokazuje da je serija reziduala dvodimenzioni beli šum, što potvrđuje pretpostavku o VAR modelu.

Da bismo potvrdili stacionarnost, ispitaćemo korene karakteristične determinante

$$
\det \left( \begin{pmatrix} 1 & 0 \\ 0 & 1 \end{pmatrix} - \begin{pmatrix} 1.272 & 0.03383 \\ 1.167 & 1.588 \end{pmatrix} x - \begin{pmatrix} -0.004230 & 0.06354 \\ -0.6942 & -0.4839 \end{pmatrix} x^2 - \begin{pmatrix} -0.2672 & -0.02859 \\ -0.5103 & -0.1295 \end{pmatrix} x^3 \right)
$$
  
= 1 - 2.859x + 2.547x<sup>2</sup> - 0.3232x<sup>3</sup> - 0.5265x<sup>4</sup> + 0.1424x<sup>5</sup> + 0.01999x<sup>6</sup>

> Mod( polyroot(c(1,-2.859,2.547,-0.3232, -0.5265, 0.1424, 0.01999)) ) [1] 1.025269 1.025269 1.257038 1.598381 2.482308 9.541736

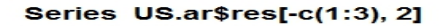

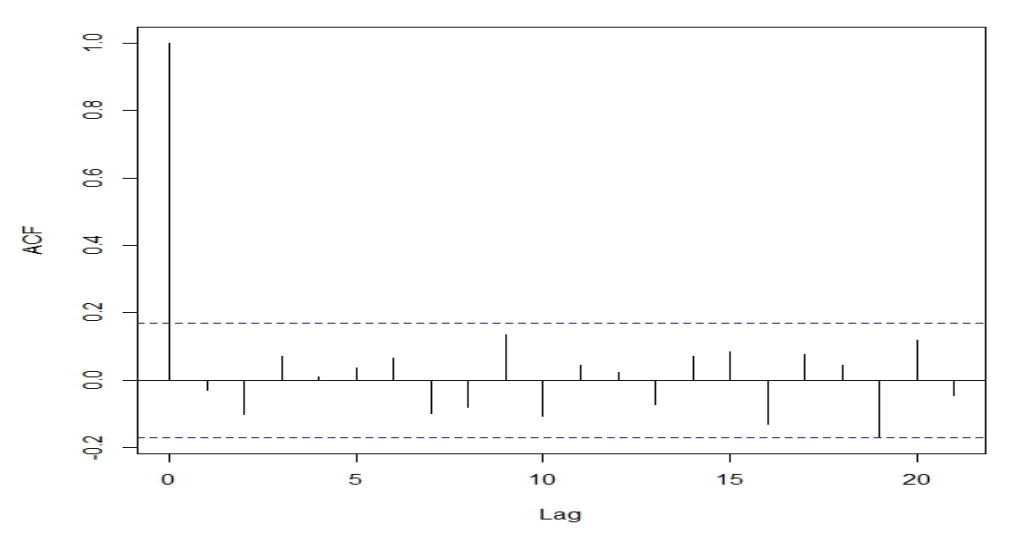

Slika 7: Korelogram reziduala VAR(3) u koji smo uklopili M1

Vidimo da su moduli svih šest korena veći od jedinice. Dakle, serija je stacionarna.

Zanima nas sada standardna greška VAR parametara procenjenih pomooću funkcije ar. U paketu vars postoji funkcija VAR koja se može koristiti za procenu standardnih grešaka VAR parametara.

```
> library(vars)
> US.var<-VAR(cbind(GNP,M1), p=3, type = "trend")
> coef(US.var)
$GNP
          Estimate Std. Error t value Pr(>|t|)
GNP.l1 1.075374027 0.08843033 12.1606917 5.478655e-23
M1.11 1.036148232 0.41028680 2.5254243 1.279623e-02
GNP.l2 -0.006780841 0.13281676 -0.0510541 9.593633e-01
M1.l2 -0.300378560 0.75433064 -0.3982054 6.911527e-01
GNP.l3 -0.127236772 0.08508606 -1.4953891 1.373134e-01
M1.l3 -0.563697120 0.44568891 -1.2647771 2.082856e-01
trend 1.035029562 0.43519492 2.3783126 1.889452e-02
```
Estimate Std. Error t value Pr(>|t|) GNP.l1 -0.04391500 0.01910790 -2.2982638 2.319447e-02 M1.11 1.59230681 0.08865419 17.9608749 1.505956e-36 GNP.l2 0.06164770 0.02869886 2.1480889 3.362031e-02 M1.l2 -0.48913808 0.16299470 -3.0009448 3.245326e-03 GNP.l3 -0.01754739 0.01838528 -0.9544264 3.416953e-01 M1.l3 -0.10410852 0.09630383 -1.0810424 2.817430e-01 trend 0.01159781 0.09403630 0.1233333 9.020397e-01 > US.var<-VAR(cbind(GNP,M1), p=2, type = "trend") > coef(US.var) \$GNP Estimate Std. Error t value  $Pr(>\vert t \vert)$ GNP.11 1.1413956 0.08448544 13.509967 1.831652e-26 M1.11 1.3304479 0.33914181 3.922984 1.414205e-04 GNP.l2 -0.1996175 0.08230909 -2.425218 1.668345e-02 M1.l2 -1.1566875 0.34879323 -3.316255 1.185205e-03 trend 1.0319351 0.42297164 2.439726 1.605720e-02 \$M1 Estimate Std. Error t value Pr(>|t|) GNP.l1 -0.03371829 0.01810619 -1.86225184 6.484268e-02 M1.11 1.64898451 0.07268195 22.68767536 7.330886e-47 GNP.l2 0.03419264 0.01763978 1.93838296 5.476075e-02 M1.l2 -0.65016206 0.07475036 -8.69777827 1.345903e-14 trend 0.00654324 0.09064764 0.07218324 9.425679e-01

> acf(resid(US.var)[,1]) > acf(resid(US.var)[,2])

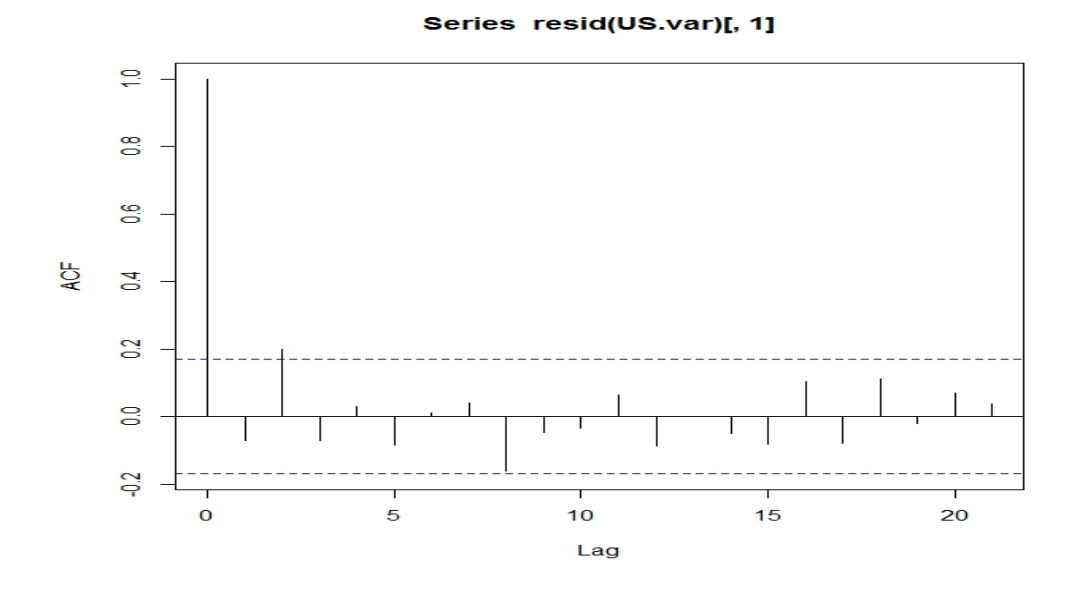

Slika 8: Korelogram reziduala modela VAR(2) u koji smo uklopili GNP

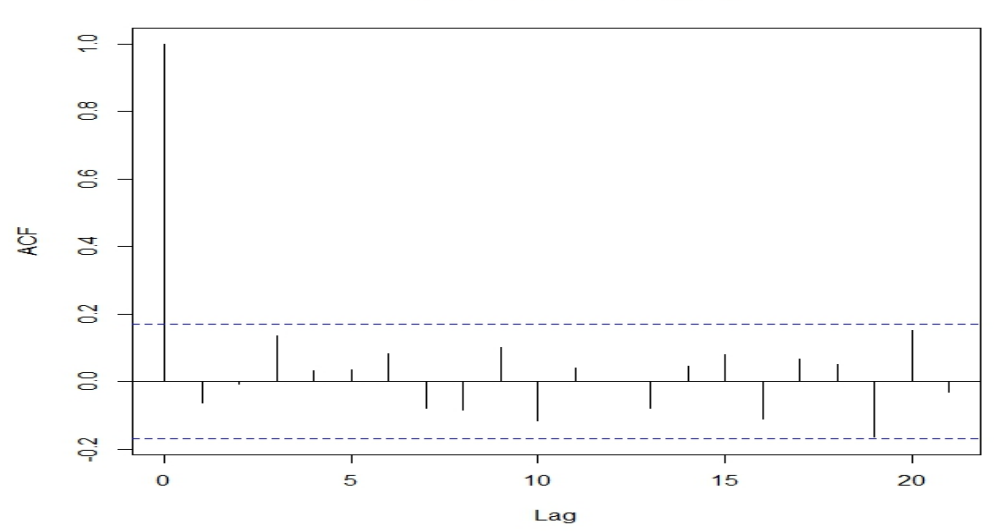

Series resid(US.var)[, 2]

Slika 9: Korelogram reziduala modela VAR(2) u koji smo uklopili M1

> US.pred<-predict(US.var, n.ahead = 4) > US.pred \$GNP fcst lower upper CI [1,] 3957.507 3911.310 4003.704 46.19721 [2,] 3986.346 3913.707 4058.986 72.63959 [3,] 4014.460 3921.493 4107.426 92.96630 [4,] 4042.940 3933.009 4152.872 109.93141 \$M1 fcst lower upper CI [1,] 630.8020 620.9014 640.7026 9.900588 [2,] 631.8559 612.8800 650.8318 18.975878 [3,] 633.6114 606.1469 661.0759 27.464512 [4,] 635.8656 600.7831 670.9482 35.082583 > GNP.pred<-ts(US.pred\$fcst\$GNP[,1], start = 1988, frequency = 4) > M1.pred<-ts(US.pred\$fcst\$M1[,1], start = 1988, frequency = 4) > ts.plot(cbind(window(GNP, start =1981), GNP.pred), lty=(1:2)) > ts.plot(cbind(window(M1, start =1981), M1.pred), lty=(1:2))

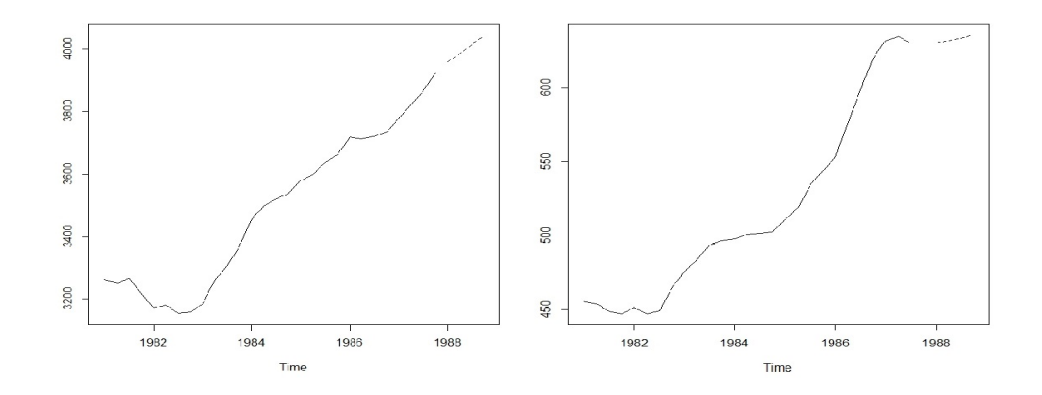

Slika 10: Predvidanje serije GNP i M1

## Literatura

PAUL S.P. COWPERTWAIT, ANDREW V. METCALFE, Introductory Time Series with R, Springer, 2009. RUEY S. TSAY, Multivariate Time Series Analysis With R and Financial Applications, Wiley, 2014. <https://www.fmf.uni-lj.si/finmath09/Cointegration.pdf> [http://www.econ.ku.dk/metrics/econometrics2\\_05\\_ii/slides/](http://www.econ.ku.dk/metrics/econometrics2_05_ii/slides/10_cointegration_2pp.pdf) [10\\_cointegration\\_2pp.pdf](http://www.econ.ku.dk/metrics/econometrics2_05_ii/slides/10_cointegration_2pp.pdf) <http://www.uh.edu/~bsorense/coint.pdf> [http://staff.utia.cas.cz/barunik/files/appliedecono/](http://staff.utia.cas.cz/barunik/files/appliedecono/Lecture7.pdf) [Lecture7.pdf](http://staff.utia.cas.cz/barunik/files/appliedecono/Lecture7.pdf) [https://faculty.washington.edu/ezivot/econ584/notes/](https://faculty.washington.edu/ezivot/econ584/notes/cointegration.pdf) [cointegration.pdf](https://faculty.washington.edu/ezivot/econ584/notes/cointegration.pdf) [http://www.eco.uc3m.es/~jgonzalo/teaching/EconometriaII/](http://www.eco.uc3m.es/~jgonzalo/teaching/EconometriaII/cointegration.htm) [cointegration.htm](http://www.eco.uc3m.es/~jgonzalo/teaching/EconometriaII/cointegration.htm)